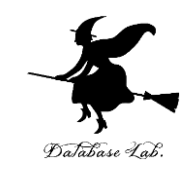

1

# pf-8. 式の抽象化と関数

## (Python 入門)

URL: <https://www.kkaneko.jp/pro/pf/index.html>

金子邦彦

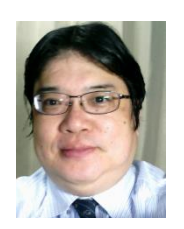

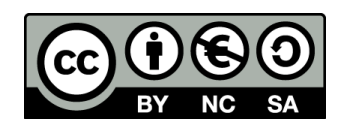

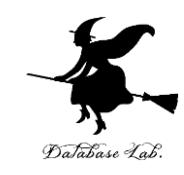

### **プログラムの中のバグの解決は面倒である**

### **プログラムの修正時にバグは増えるというこ とはよくある**

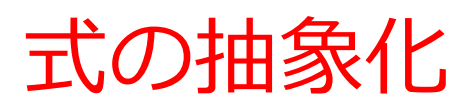

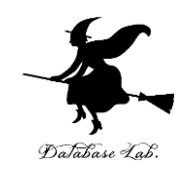

**100** \* 1.1

**150** \* 1.1

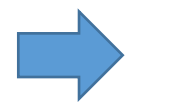

**a** \* 1.1

**400** \* 1.1

**変数** a を使って, 複数 の**式**を1つにまとめる (**抽象化**)

類似した複数の**式**

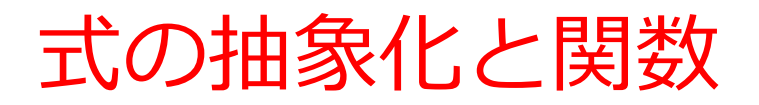

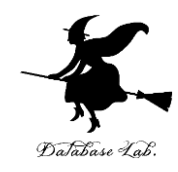

4

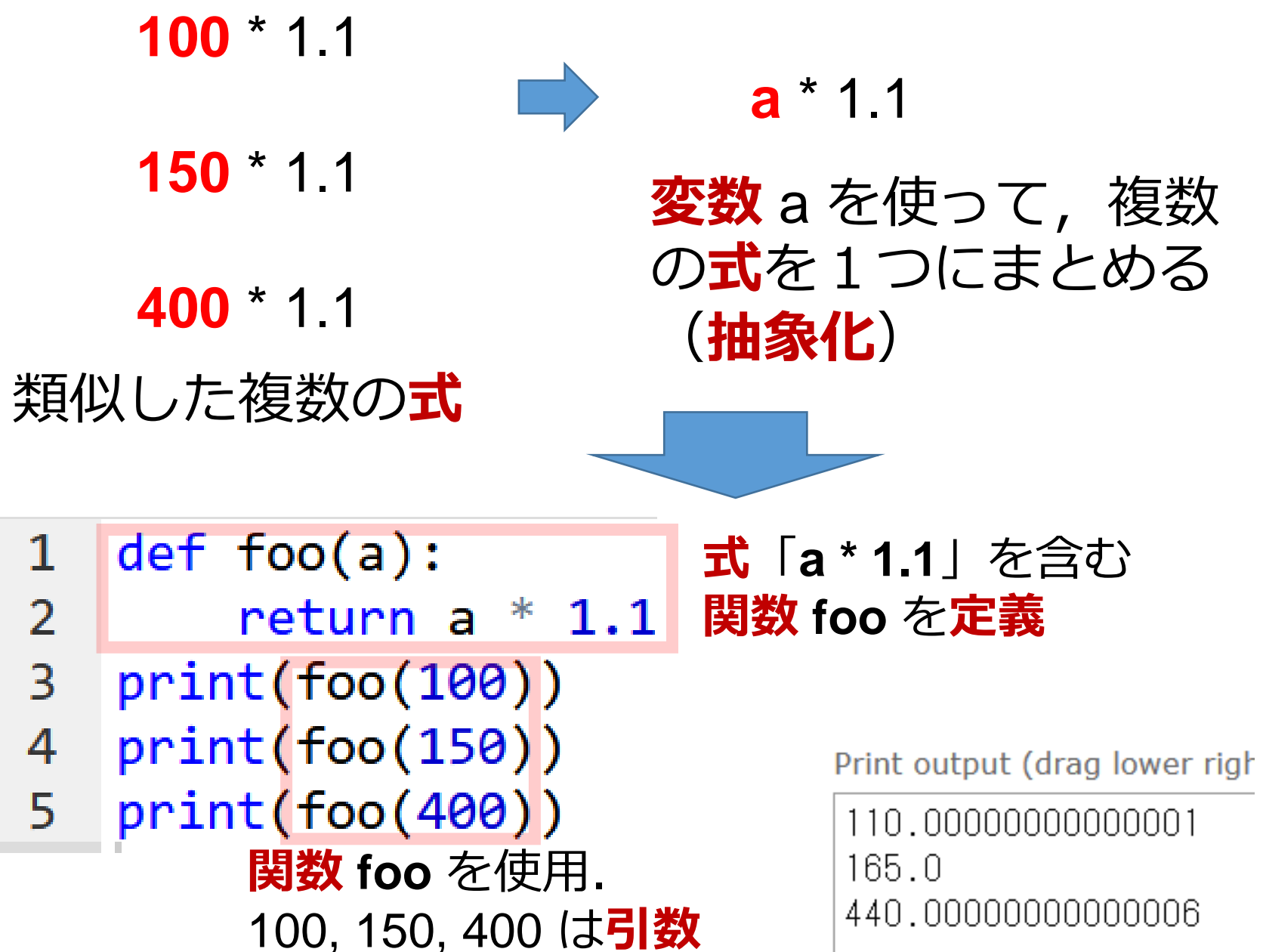

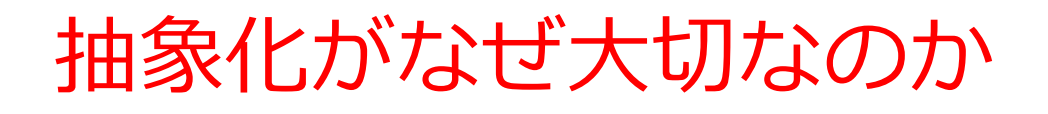

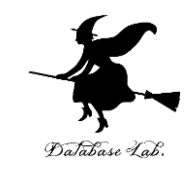

- プログラミングでの根本問題は何でしょうか? **誤り(バグ)の無いプログラムの作成**
- プログラミングの一番の基礎は何でしょうか?
	- **抽象化を行うこと.**
	- **式の抽象化**により冗長な記述を避けることができ, **バグの防止やプログラムの変更が容易に**なる.

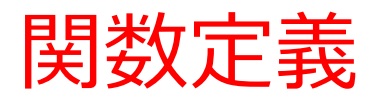

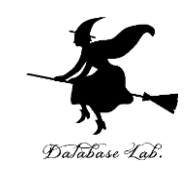

# $def$   $foo(a)$ : return a  $*$  1.1

- この**関数**の**本体**は 「**return a \* 1.1**」
- この**関数**は,式「**a \* 1.1**」に,**名前 foo** を付 けたものと考えることもできる

# 式の抽象化と関数

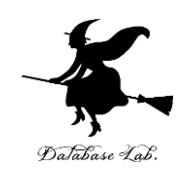

7

### **抽象化前 抽象化後**

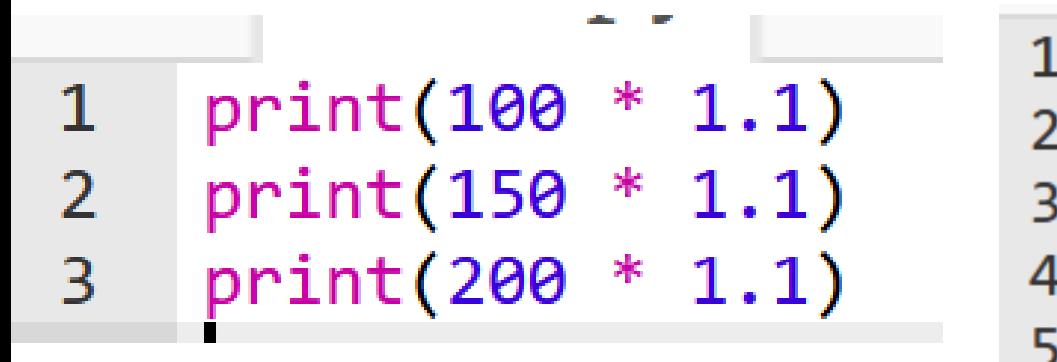

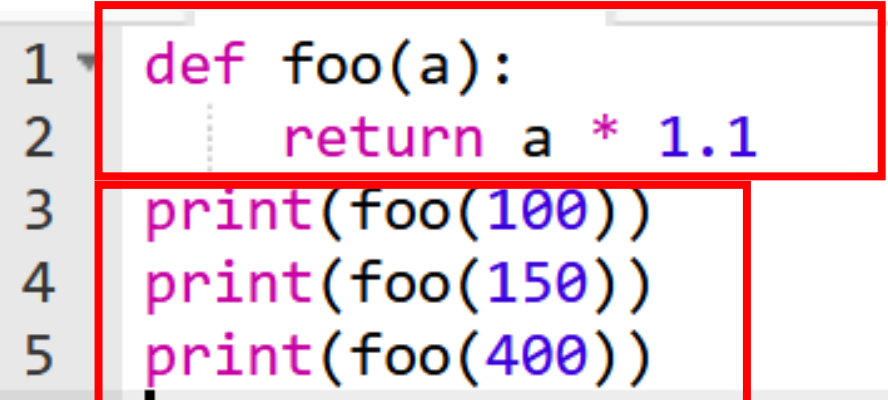

#### 類似した複数の**式**

**関数**の定義と使用

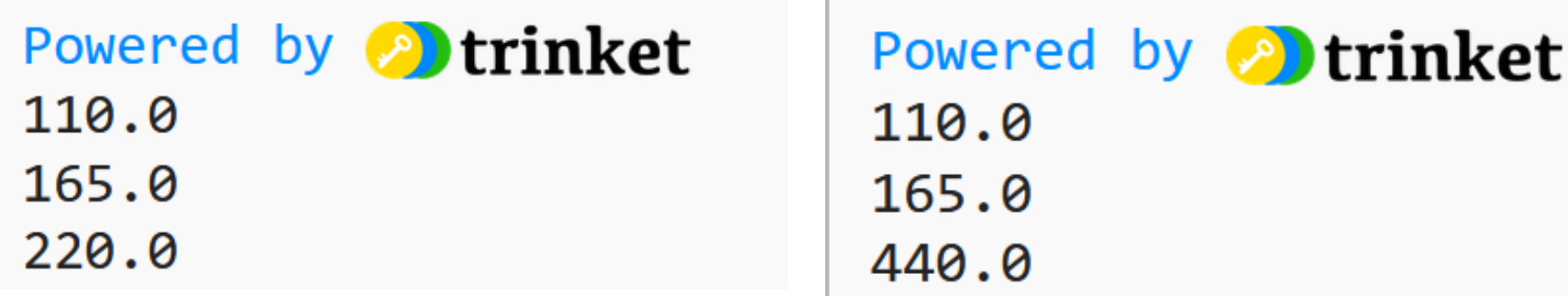

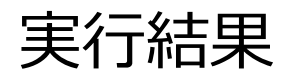

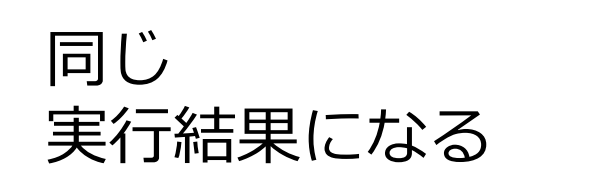

### trinket

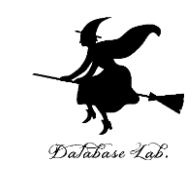

- **Trinket** は**オンライン**の **Python、HTML** 等の**学習サイト**
- 有料の機能と無料の機能がある
- **自分が作成した Python プログラムを公開し、他の人に実 行してもらうことが可能**(そのとき、書き替えて実行も可 能)
- **Python の標準機能**を登載、その他、次のモジュールや パッケージがインストール済み

math, matplotlib.pyplot, numpy, operator, processing, pygal, random, re, string, time, turtle, urllib.request

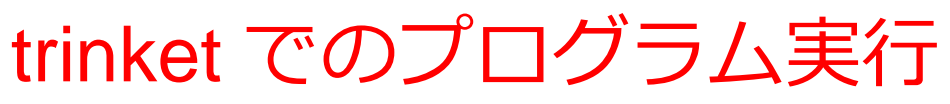

- **trinket** は **Python, HTML などのプログラムを書き実行できる** サイト
- <https://trinket.io/python/0fd59392c8>
- のように、違うプログラムには違う URL が割り当てられる

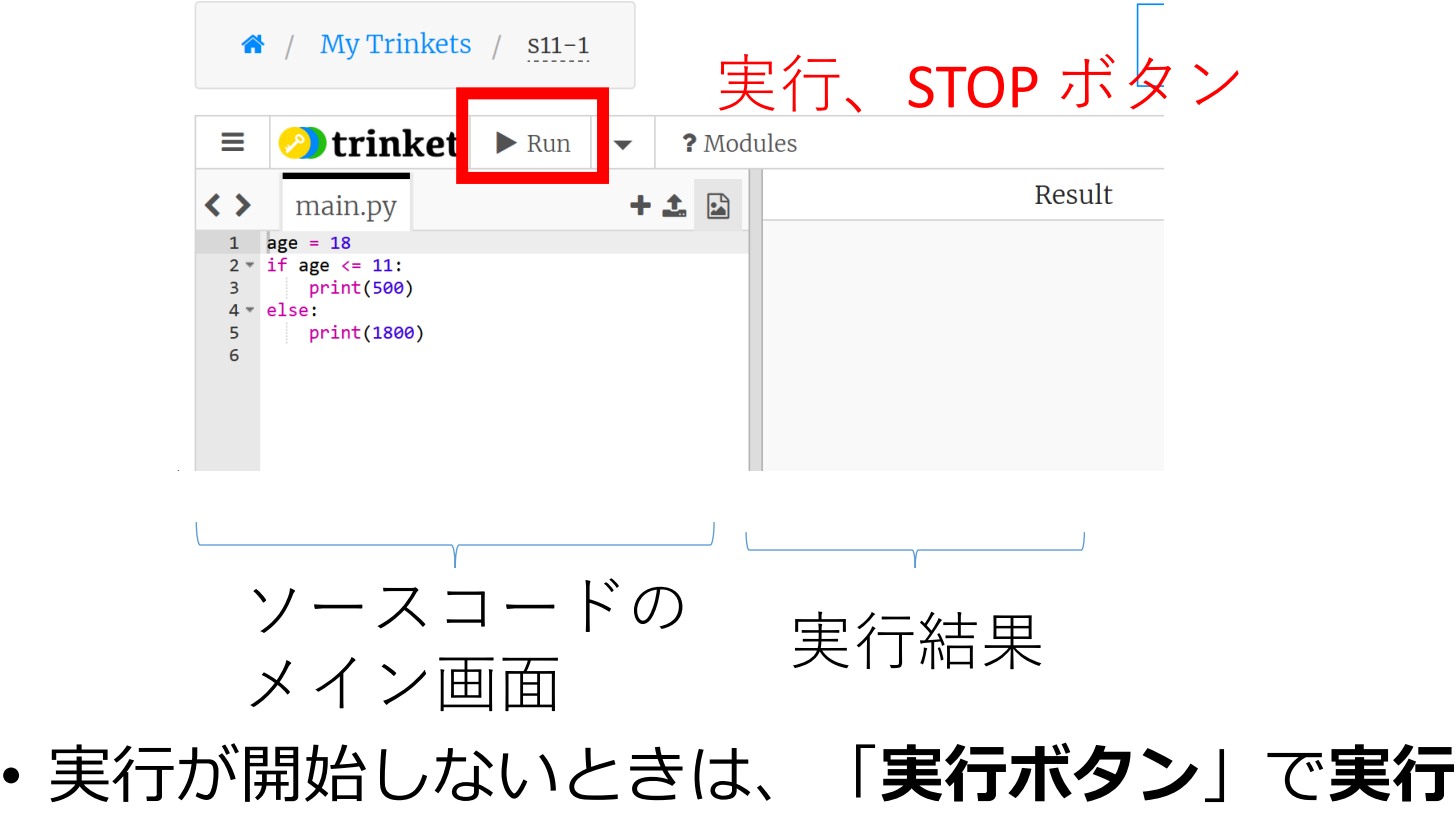

• ソースコードを**書き替えて再度実行**することも可能

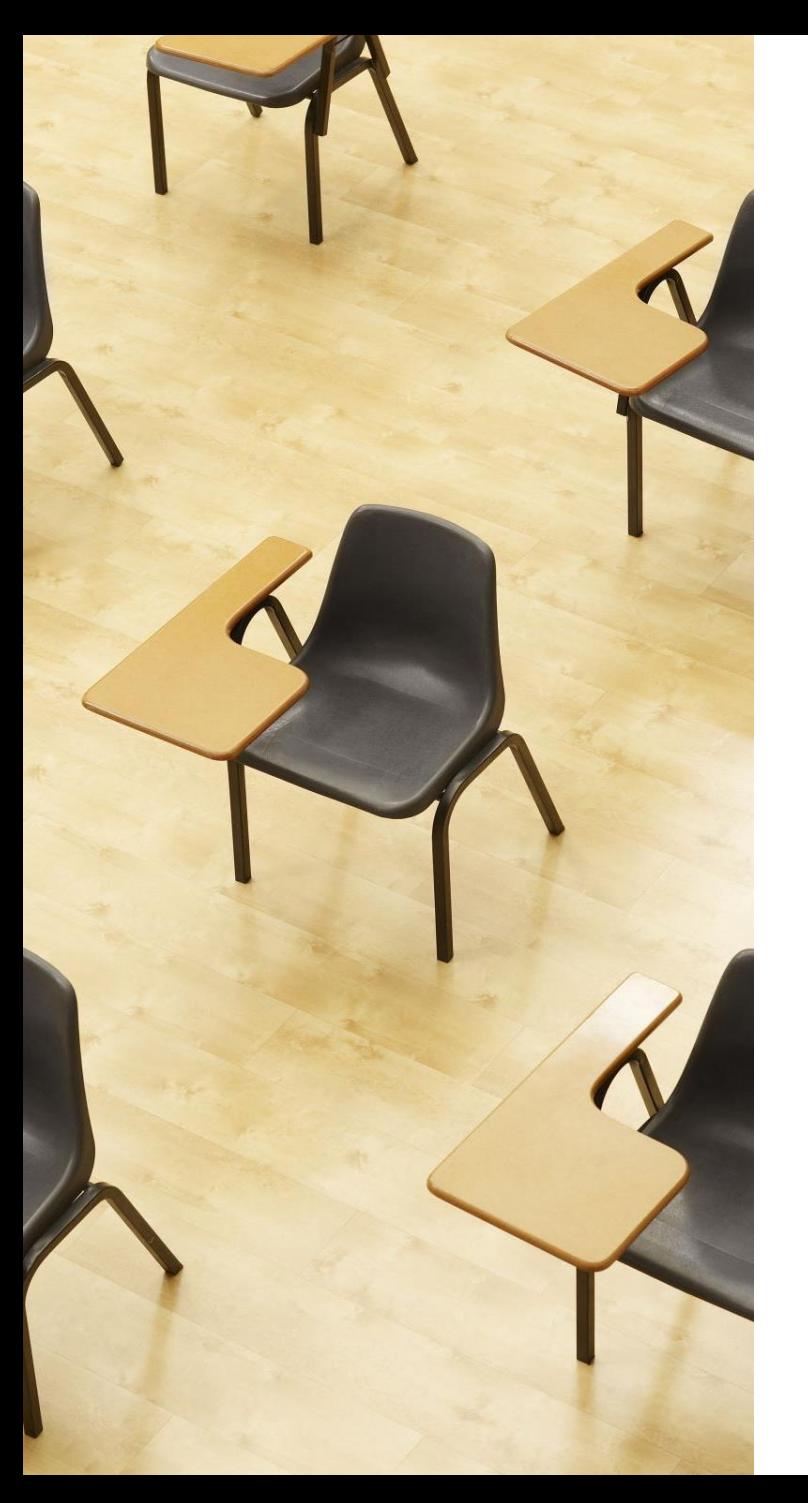

# Database

# 演習

**関数を定義し使ってみる ページ11**

# **【トピックス】**

- **trinket の利用**
- **式の抽象化と関数**
- **関数定義**
- **def**

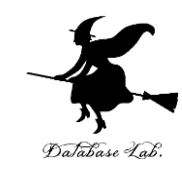

# ① trinket の次のページを開く <https://trinket.io/python/68a090babf>

## ② 実行結果が, 次のように表示されることを確認

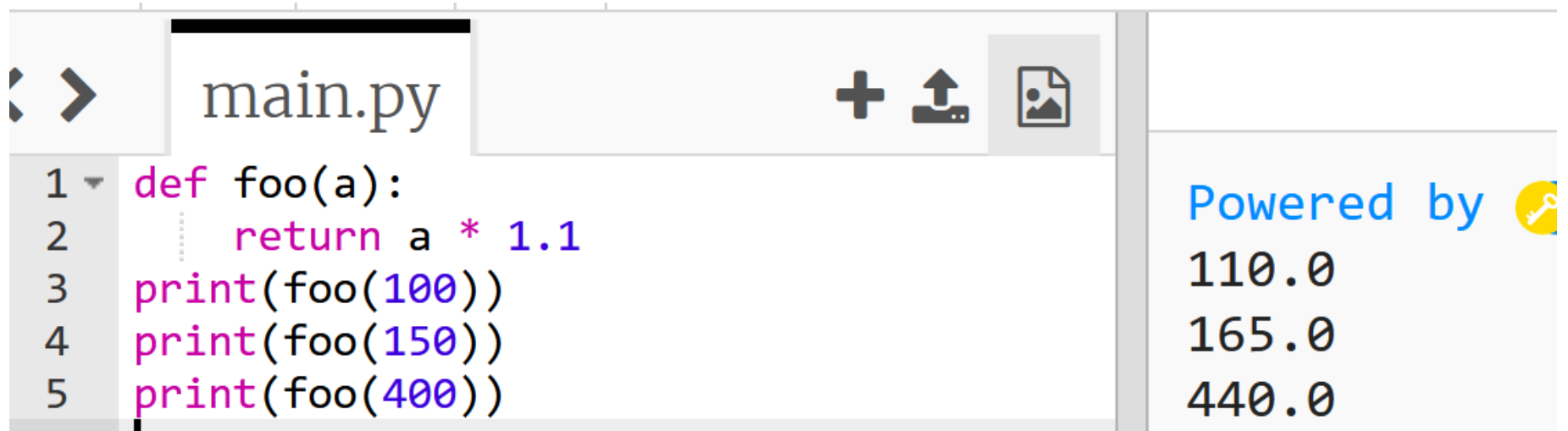

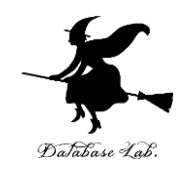

### **① プログラムの中のバグの解決は面倒である**

バグ解決と防止には抽象化と関数が不可欠です。関数は **特定の処理の部分を抜き出したもの**と考えることもでき ます。**抽象化と関数により、同じプログラムを繰り返し 書く必要が減り**、**エラーの原因となる可能性を低減**し, 全体のコードの品質を高めることができます。

### **② プログラムの修正時にバグは増えるというこ とはよくある**

プログラムの修正は慎重に行うべきです.**関数や抽象化 の活用はその作業を容易にします**。特定の処理の部分を 関数として定義することで、その処理を何度も書く手間 を省き、修正時のエラー可能性を減らします。その結果、 バグの発生リスクを低減します。

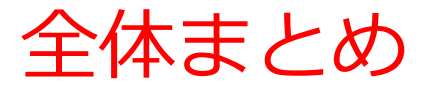

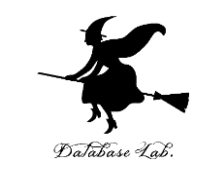

- **式の抽象化**は,**類似した複数の式を一つにまとめ る**こと
- **式の抽象化**により冗長な記述を避けることができ, **バグの防止やプログラムの変更が容易に**なる.
- **関数**は**式に名前をつける方法**で,これによりプロ グラムの再利用性が向上する

### **def foo(a):**

**return a \* 1.1**